# Who is this guy?

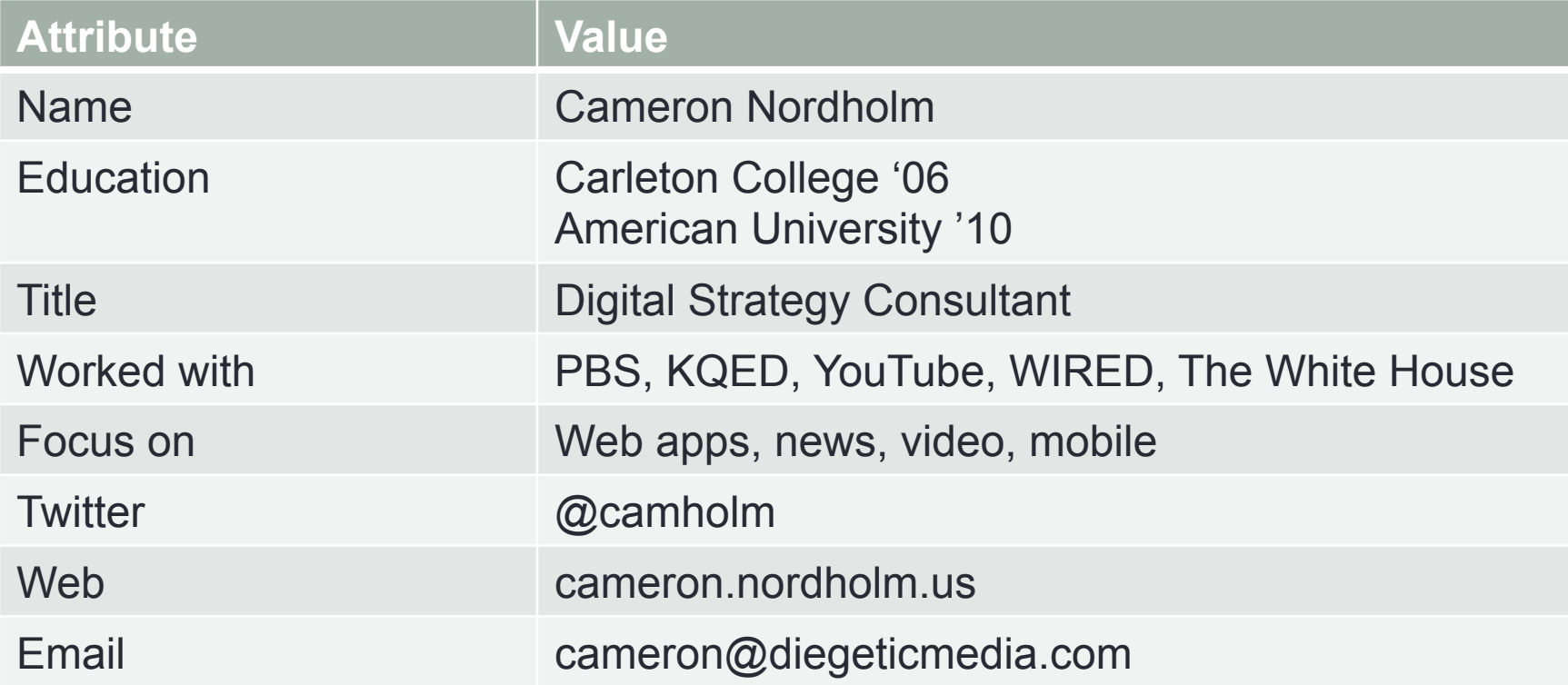

# Beau, our wookie dog

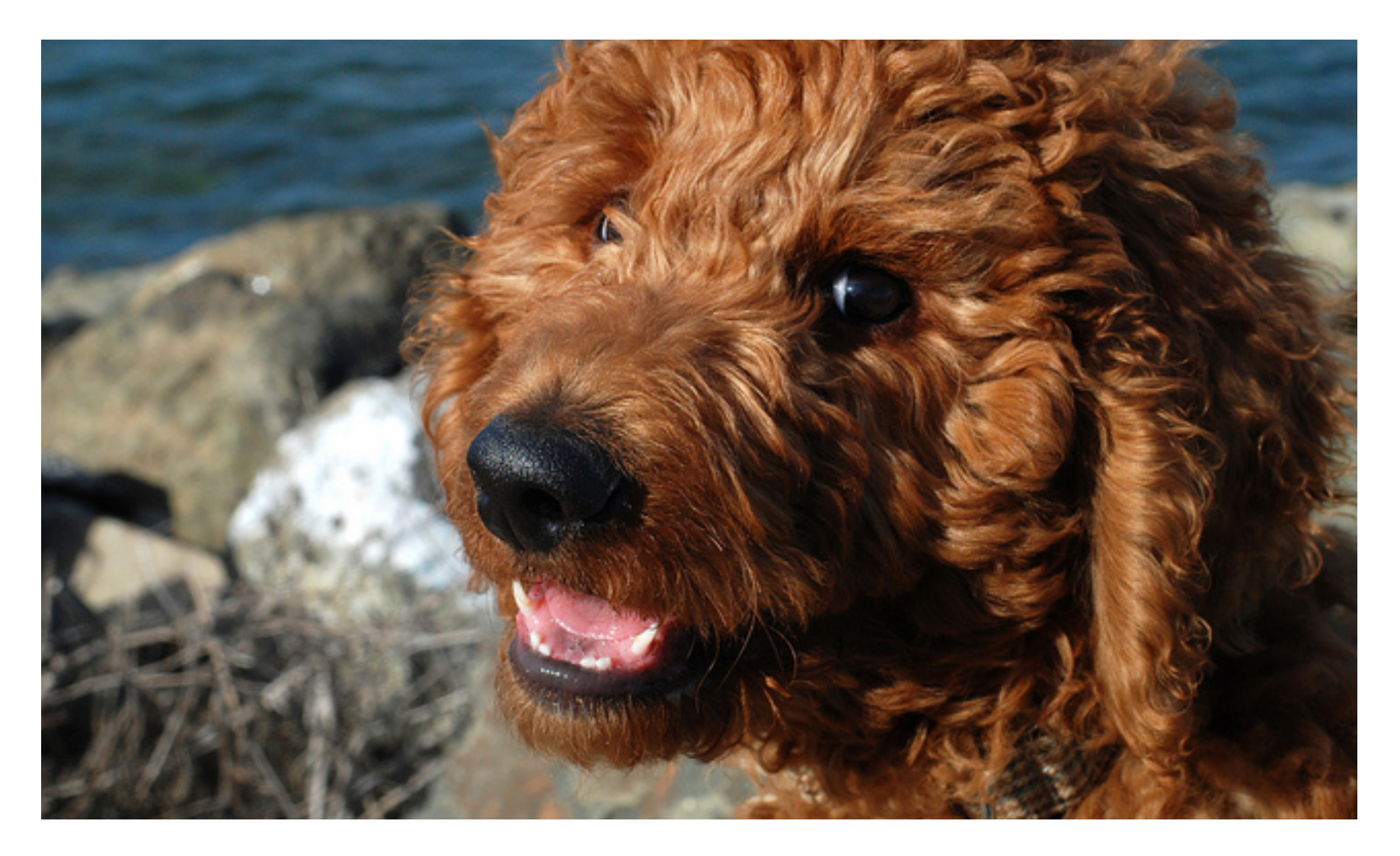

# SEARCH ENGINE OPTIMIZATION

I promise this won't be painful

#### Newbie breakdown

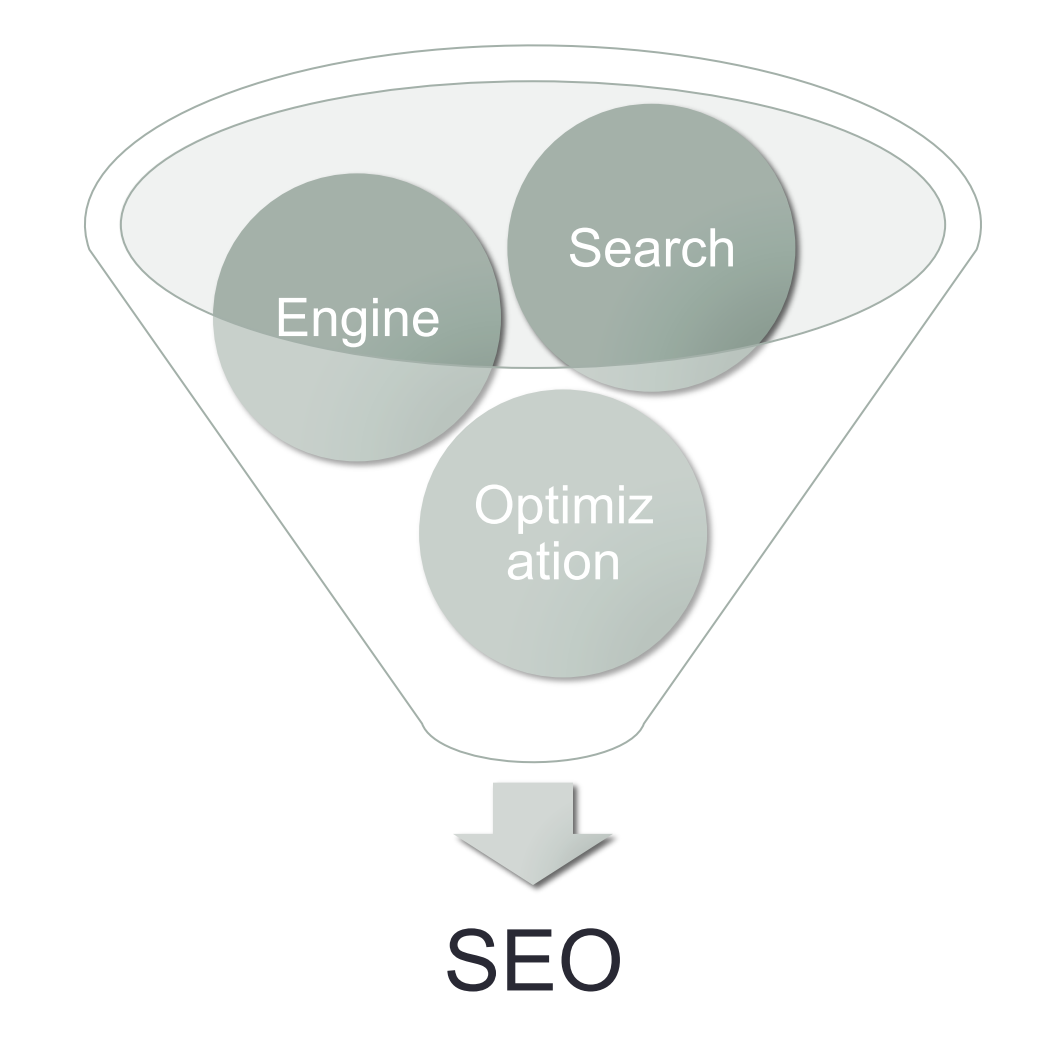

### Why care about search?

- Most web sessions start with a search
- Most sessions won't click past page one in results
- You need to be on that first page
- This is why people make a big deal out of SEO

#### New issues in search

- Google de-prioritizes topic / aggregation pages
- Also suppressing content farms and aggregated content pages
- Personalization algorithms makes life a bit more interesting: beware of custom search

### Writing and production

- Write for your audience: the whole web
	- Don't: *"Suspect Denies Role in Killing"*
- Use keywords in your headline and introduction
- Clarity is the goal. Sorry puns.
- Link descriptively
	- Do: The Beacon has posted details on the Smith murder.
	- Don't: The Beacon has the full story on the event. Click here.
- Link to evergreen content where possible
- Use 'alt' attributes when working with images
- Research using keyword tools and revise
- Don't stuff your article with "sex", "bieber", "snookie"

### URLs Matter Too

File names and paths are read for metadata as well. An exercise:

http://www.npr.org/templates/story/story.php?storyId=97895293

http://mashable.com/2008/12/05/iphone-app-download-numbers/

### Have a site keyword strategy

Common Keywords

• Create and maintain a list of core keywords that can serve as a foundation across the site.

…Not Identical

• Use diverse and descriptive keywords on individual pages in addition to this foundation. Every page 's meta tags should be unique.

### Keyword process

- 1. Brainstorming
- 2. Keyword discovery tools
- 3. Evaluating search volume
- 4. Keyword competition
- 5. Putting it all together

#### Create a sitemap

#### Create a site map

• Site maps can improve search engine optimization of a site by making sure that all the pages can be found. This is especially important if a site uses Adobe Flash or JavaScript menus that do not include HTML links.

#### **Google** Webmaster Tools

#### Dashboard > Sitemaps Sitemaps<sup>®</sup> Overview cameron nordholm us  $\rightarrow$ **Settings Diagnostics** Submit a Sitemap to tell Google a **Statistics** My Sitemaps (0) | Links **My Sitemaps Sitemaps Filename** Overview **Tools** Download this table Download data for all sites

### Create a Google news sitemap

- A distinct format and target than traditional sitemaps
- You must submit to Google news
- They don't like bloggers. Chumps.

### **General**

Use Redirects

• When context expires, is moved, or updated, work with your tech folks to implement a 302 redirect to ensure users continue to find your content and search engines continue to display your hard fought real estate.

**302** 

# Linking

#### Inbound Links

• Inbound links represent sites that link back to your site. Search engines consider this an indication of popularity. Links from more popular sites carry more weight.

#### Internal Links

• Internal linking is important for the navigation of both your users and search crawling. Without proper internal links, your site may not be crawled correctly.

# Linking

#### **Link Building: Nothing Shameful About It**

- $*$  Link building is a strategy of acquiring inbound links from reputable sites.
- $*$  This will help generate traffic and boost rankings.
- $*$  Beg, borrow, and steal to obtain reputable inbound links.
- ! Buying, renting, or just *asking* works well too.

### **Headlines**

Use Your Keywords

• Use as many salient keywords as possible and align headline keywords with page keywords. Populate these in  $\langle h1 \rangle$ ,  $\langle h2 \rangle$ , and <h3> tags.

More Precise, Less Concise

- Use the names of people and places whenever possible
- Spell out abbreviations and acronyms where appropriate

### **Headlines**

#### **Think Like A Searcher**

- $*$  "If I were looking for this article, what terms would I put into Google?"
- $*$  Be clear, not clever: crawlers don't appreciate how witty you are (but I do)

### Video

#### **Some General Tips**

- Use the word "video" often on your page and titles
- ! Surround videos with content *never* use popups
- $*$  Encode keywords into the video file itself
- Use keywords in the video file name and keep files in one directory
- $*$  Utilize video portals for as much content as possible to provide links back to your site, especially YouTube

# Google author profile

#### **Siri, Read My Mind: Did Hackers Just Build a Brain ... - Mashable**

mashable.com/2011/.../iphone-brain-hack-mind-reader-siri/ +1

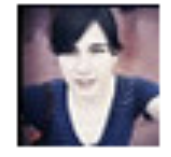

by Sarah Kessler - In 3,509 Google+ circles 12 hours ago - Hobbyist hackers say they've turned voice-controlled Siri into an app that obeys mere thoughts.

<a rel="author" href="https://profiles.google.com/ 109412257237874861202">About Cameron Nordholm</a>

### Tools you should use

- SEO by Yoast Swiss army knife
- Google Analytics Search/keyword tracking
- Google XML Sitemaps
- Google News Sitemaps
- Google Webmaster
- Google Keyword Tool (Part of AdWords)

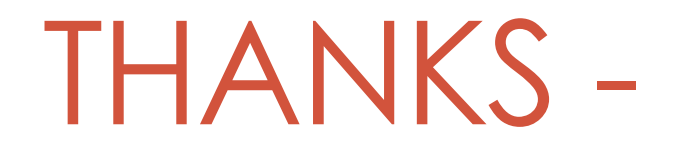